## **SIGNET HOW TO GUIDE: TRAVEL ADVISOR PROFILE UPDATE**

## **"CALL TO ACTION" FOR CLIENT COMMUNICATION TOOLS**

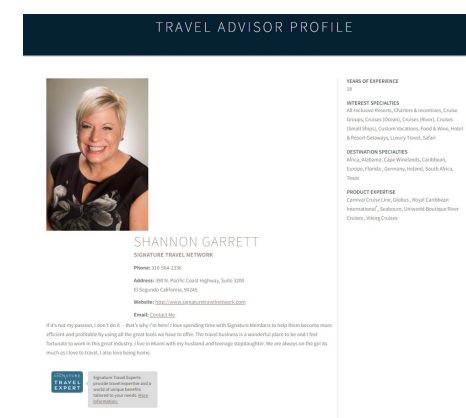

SigNet includes a detailed profile where travel advisors can provide an overview of their industry background, areas of expertise, credentials, and other relevant details. This information is incorporated into a "call to action" for Signature's one-to-one client communication tools.

The profile details are automatically included in the "call to action" section of any content emailed from SigNet (cruise and land offers, hotel profiles, destination info, etc.)

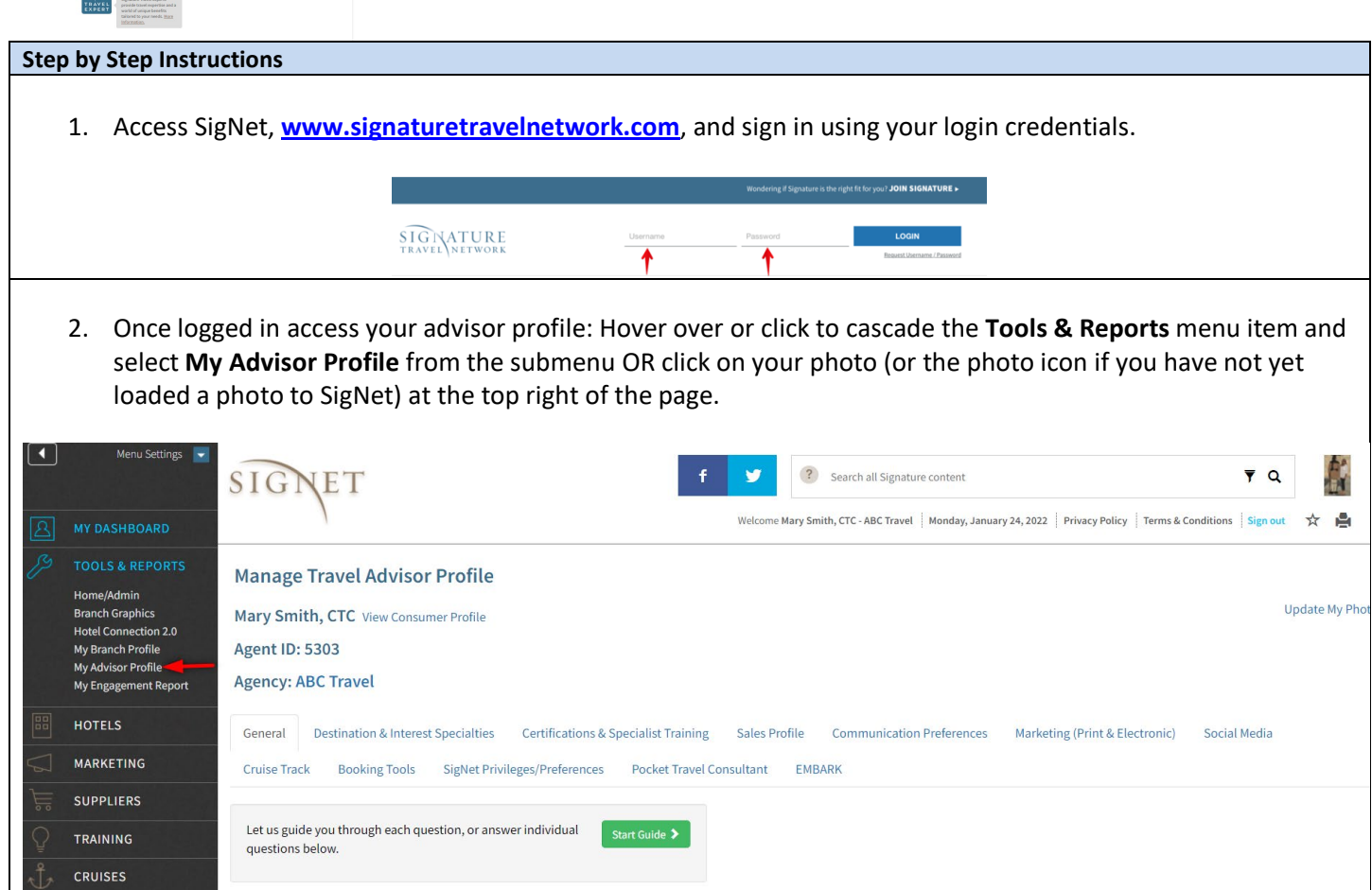

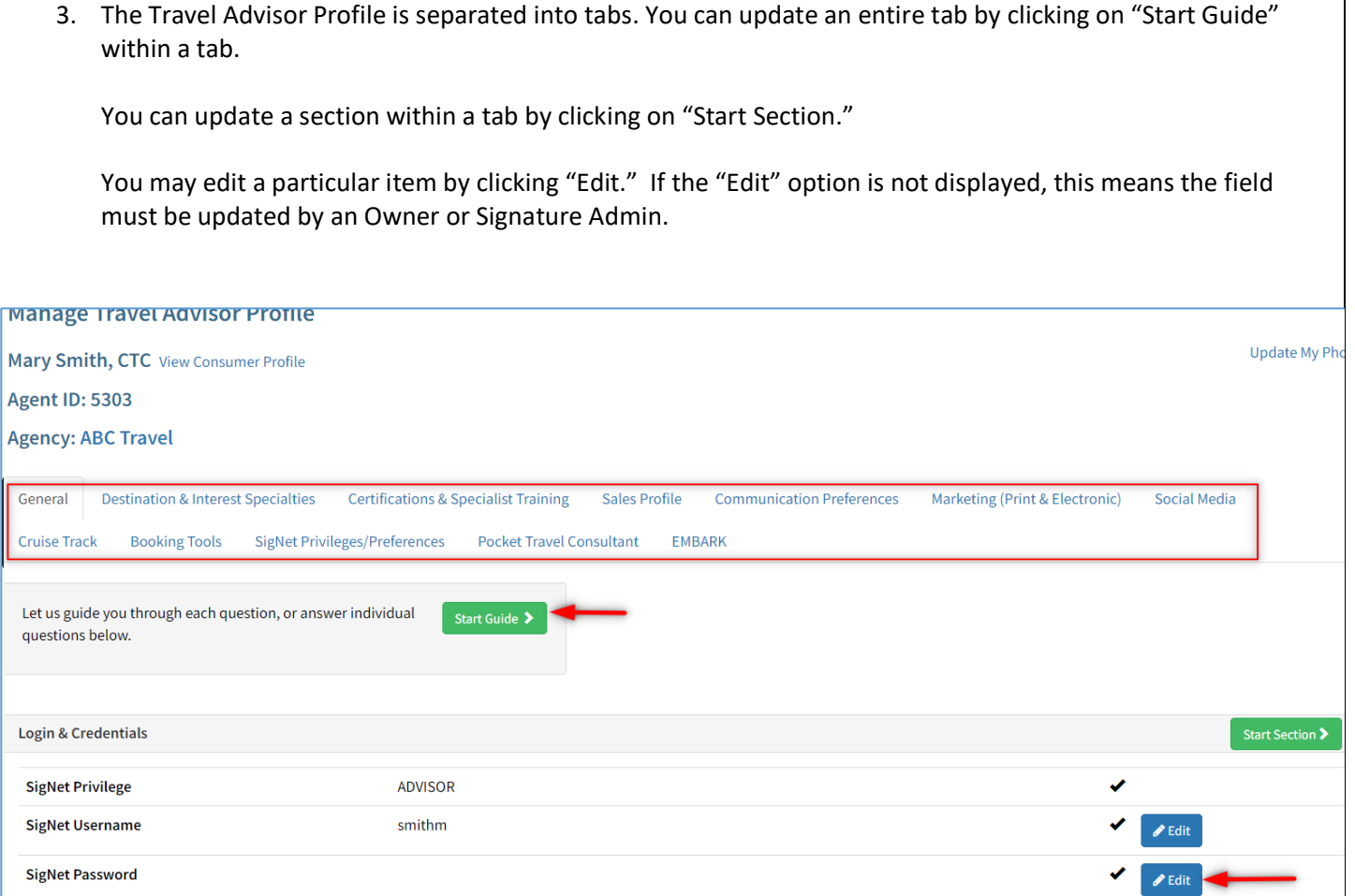

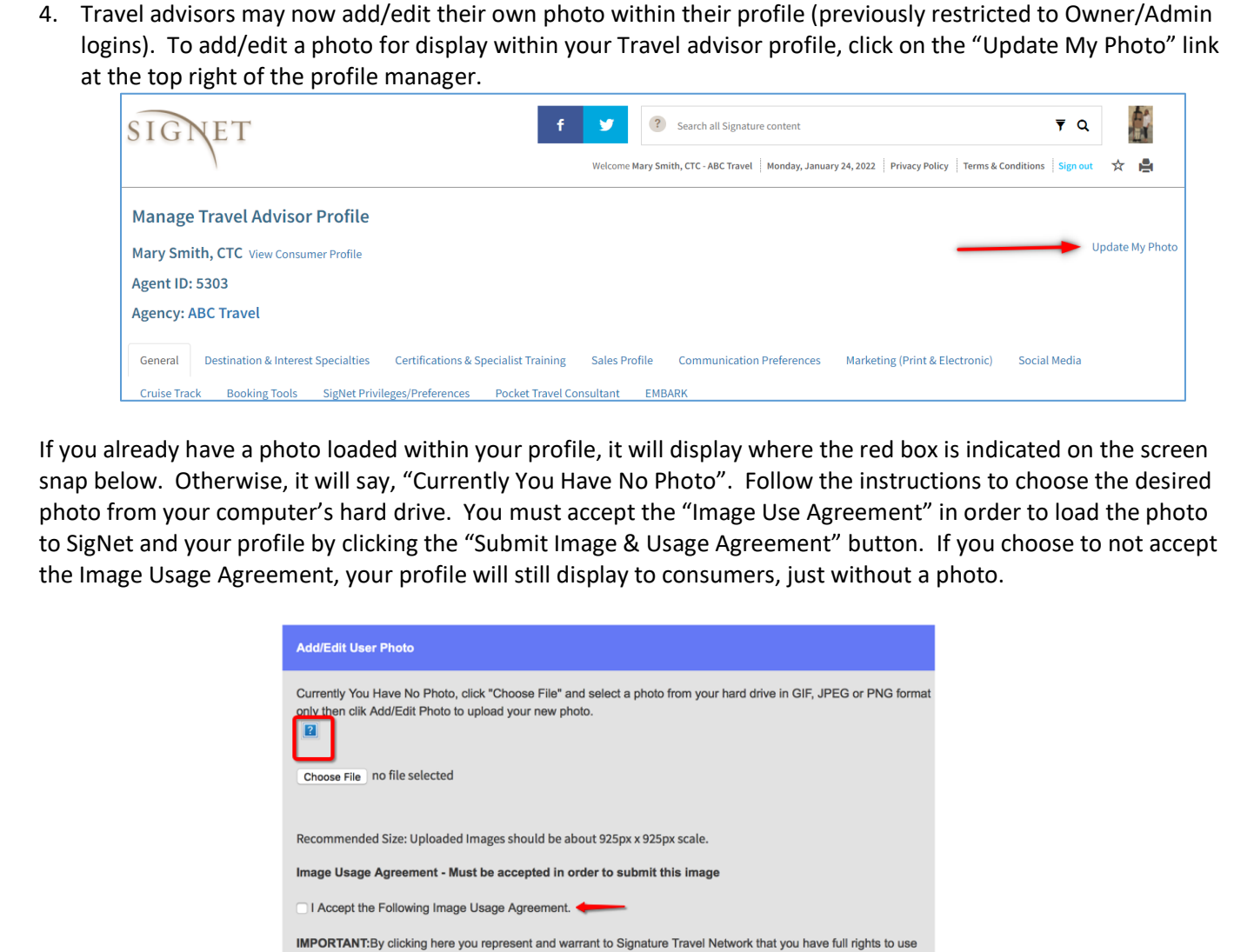

the selected image and place it on Signature's site, you accept all legal responsibility for use of this image on Signature's web servers, and you agree to indemnify and defend Signature from and against claims. If there is any doubt about your full rights in the image, please do not load it until those doubts are resolved and you are able to make the above commitments Submit Image & Usage Agreement

5. Once you have completed your travel advisor profile updates and wish to see your profile as it would be seen by a consumer, click on the "View Consumer Profile" link next to your name in the Profile Manager.

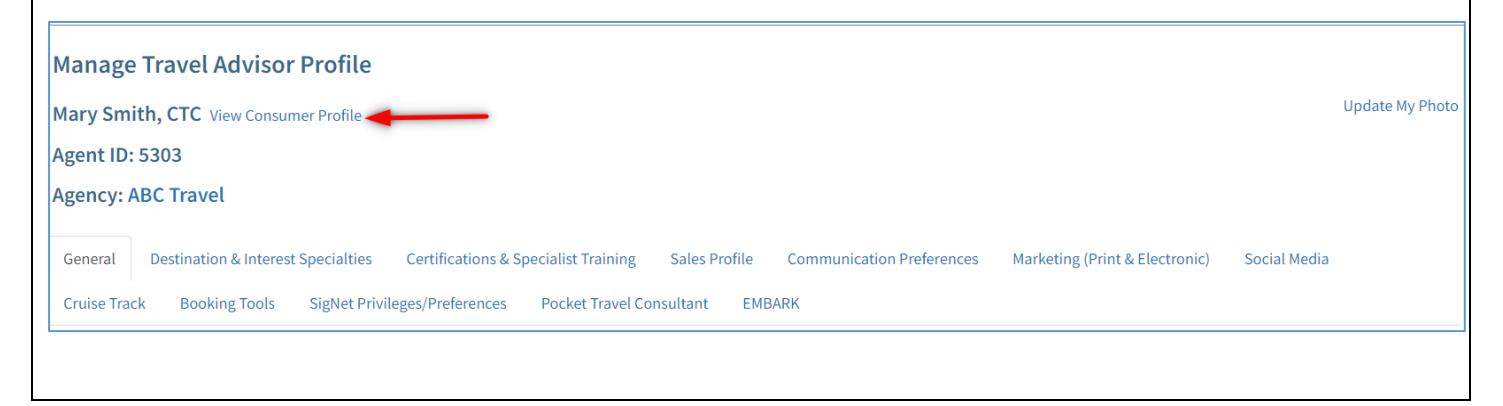

## TRAVEL ADVISOR PROFILE

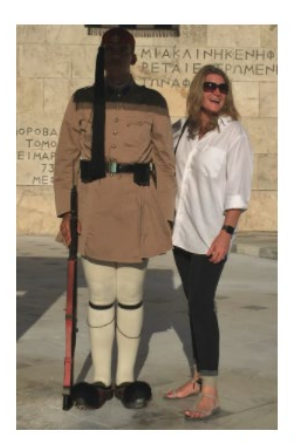

## MARY SMITH, CTC

Phone: 203-505-9396 Address: 1234 Main St Somewhere CA California, 90292

Website: http://www.abc-travel.com

Email: Contact Me

I have been a travel professional for over 20 years. My passion is to create customized memorable travel experiences for each and everyone of my clients. From a couple's romantic getaway for two on a secluded beach to a wonderful family reunion on a fabulous resort or cruise ship, I want my clients to return ready to entrust me with the planning of their next adventure. Education is very important to me. I have completed comprehensive destination training and am a specialist for Australia, Tahiti and South Africa. To complement my formal training I have visited Tahiti three times, been to various regions of Australia five times and have visited South Africa just last year.

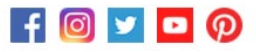

YEARS OF EXPERIENCE

25 LANGUAGES SPOKEN

English, French

INTEREST SPECIALTIES Cruises (River), Custom Vacations, Family, Food & Wine, Honeymoon/Romance, Safari, Spa/Wellness

**DESTINATION SPECIALTIES** Alaska, Australia, Cape Town, Caribbean, Hawaii. Papeete, South Africa, Sydney, The Islands of Tahiti

PRODUCT EXPERTISE Abercrombie & Kent, AmaWaterways, Regent Seven Seas Cruises", Uniworld Boutique River Cruises